## **Ms Access Notes In Hindi For Pgdca 1st Semester Free**

Eventually, you will very discover a further experience and triumph by spending more cash. yet when? complete you bow to that you to understand even more going on for the globe, experience, some places, later history, amus It is your definitely own get older to conduct yourself reviewing habit. among guides you could enjoy now is **ms access notes in hindi for pgdca 1st semester free** below.

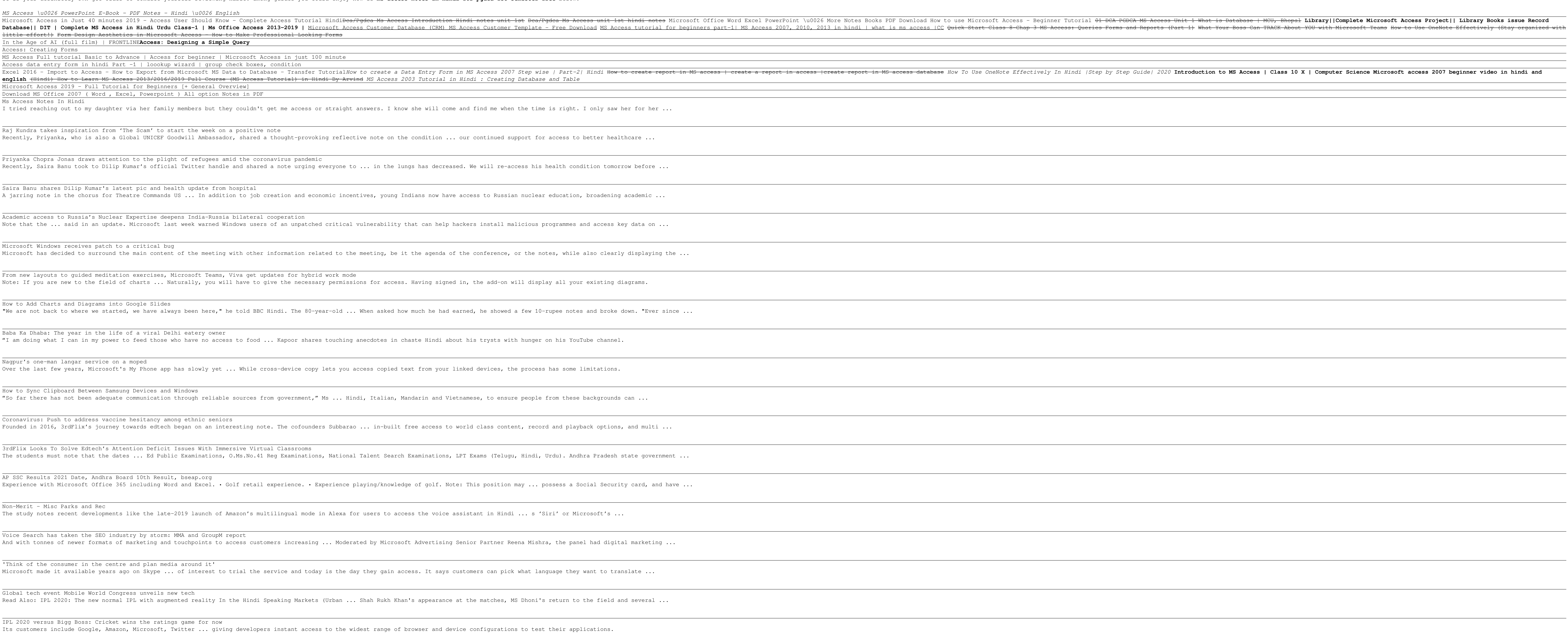

Copyright code : 658ade9a535fff275ad77ba10fec555f